## AI Crash Course

A fun and hands-on introduction to reinforcement learning, deep learning, and artificial intelligence with Python

**Hadelin de Ponteves**

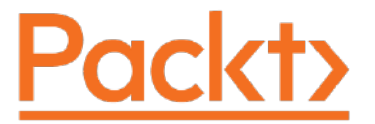

BIRMINGHAM - MUMBAI

WOW! eBook www.wowebook.org

## Table of Contents

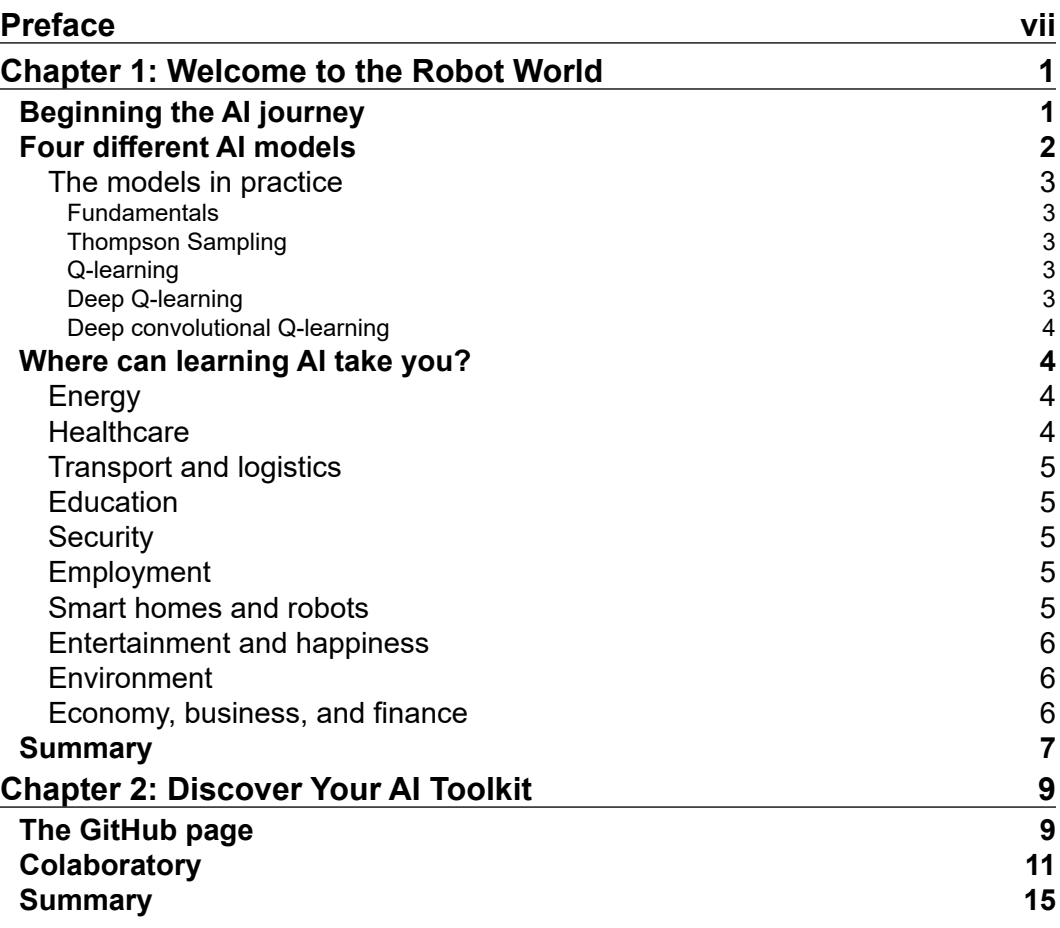

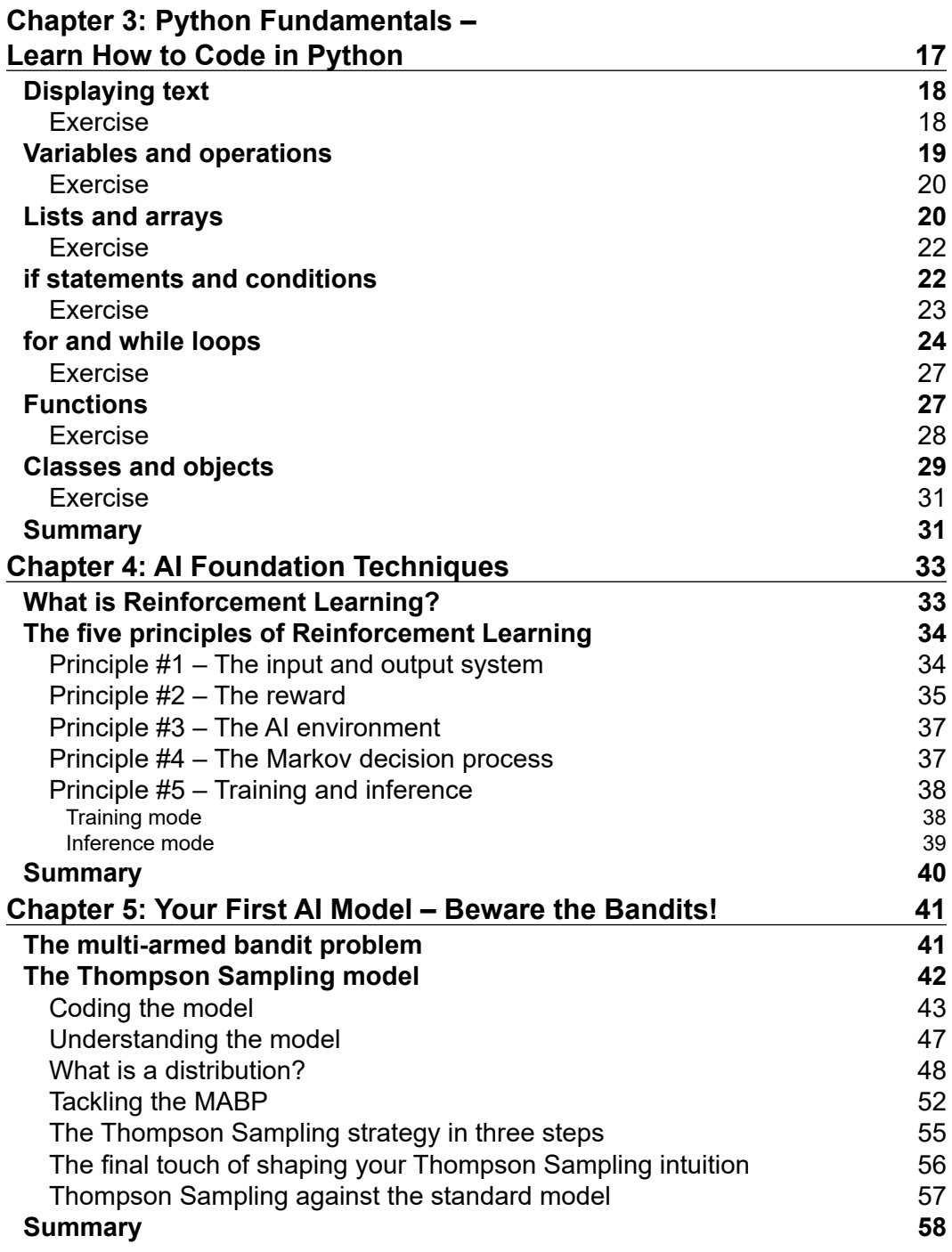

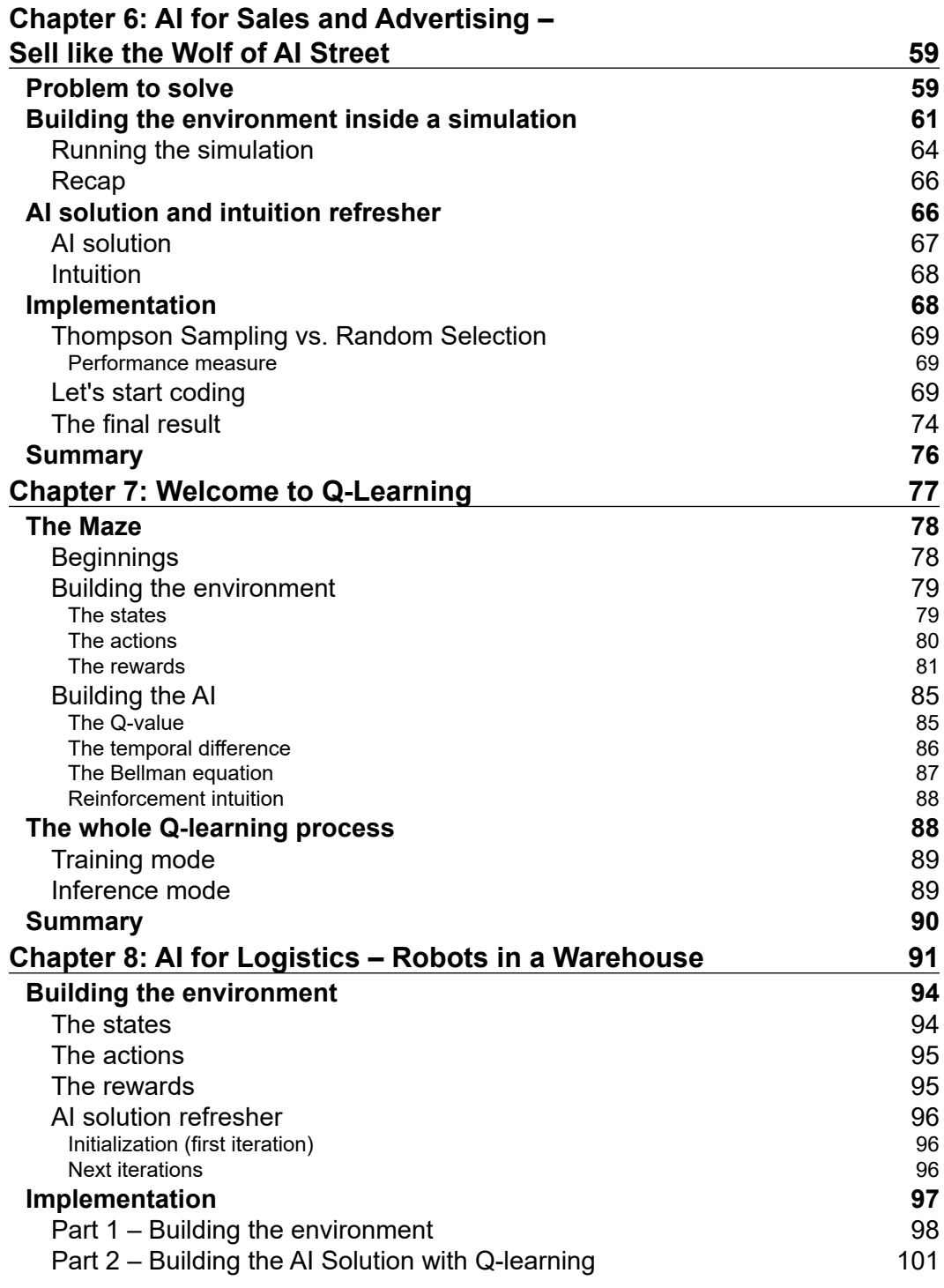

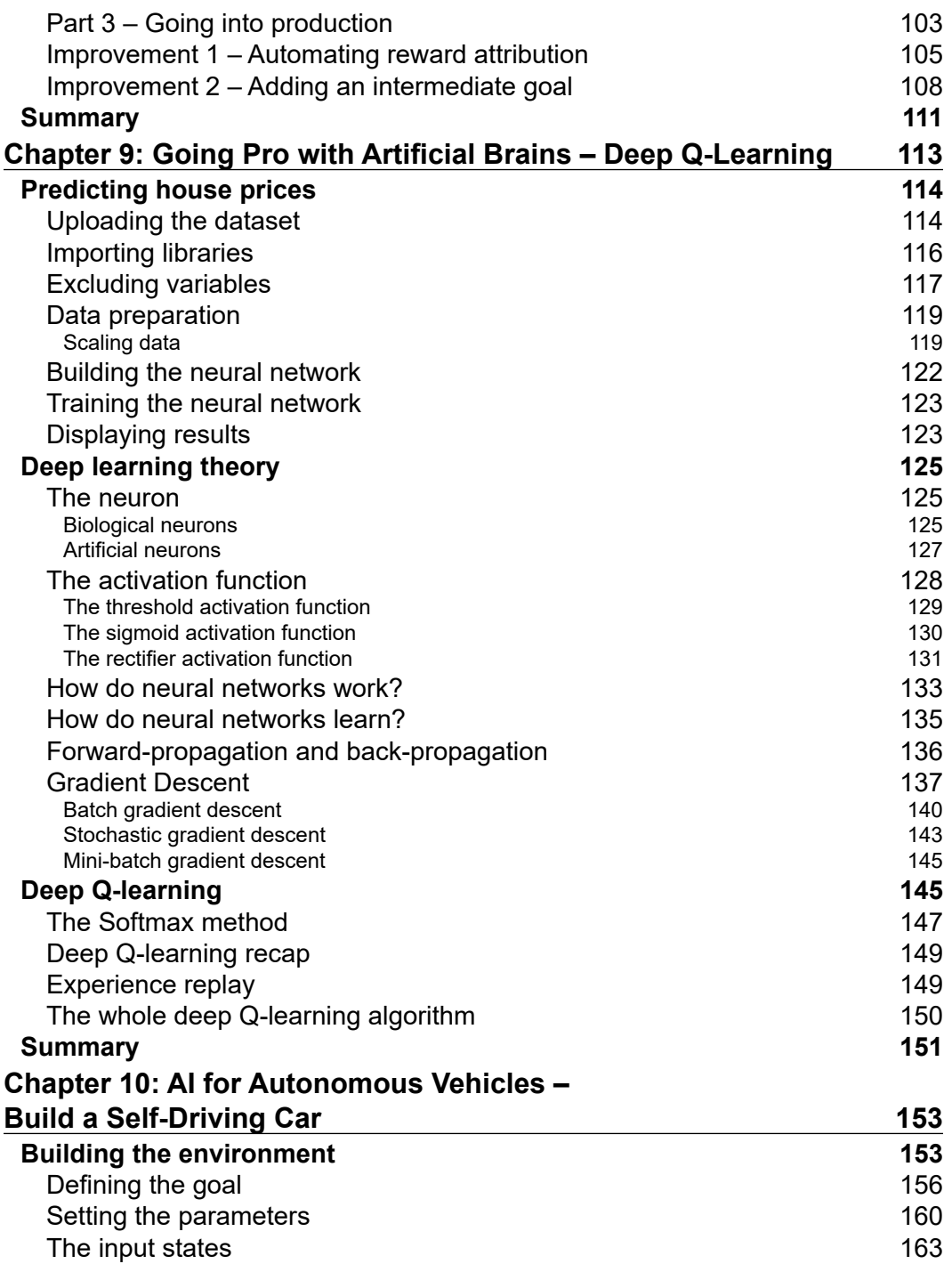

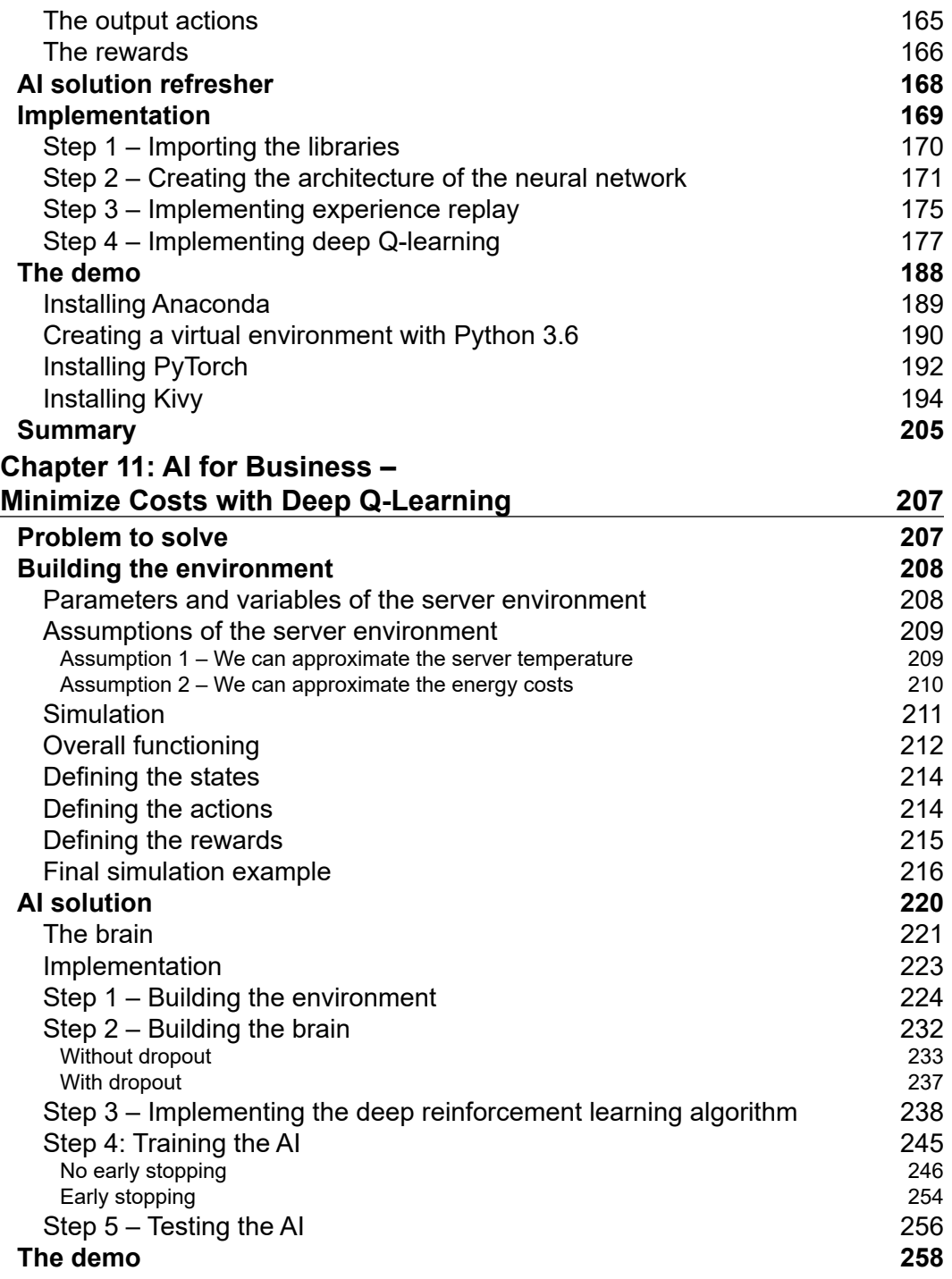

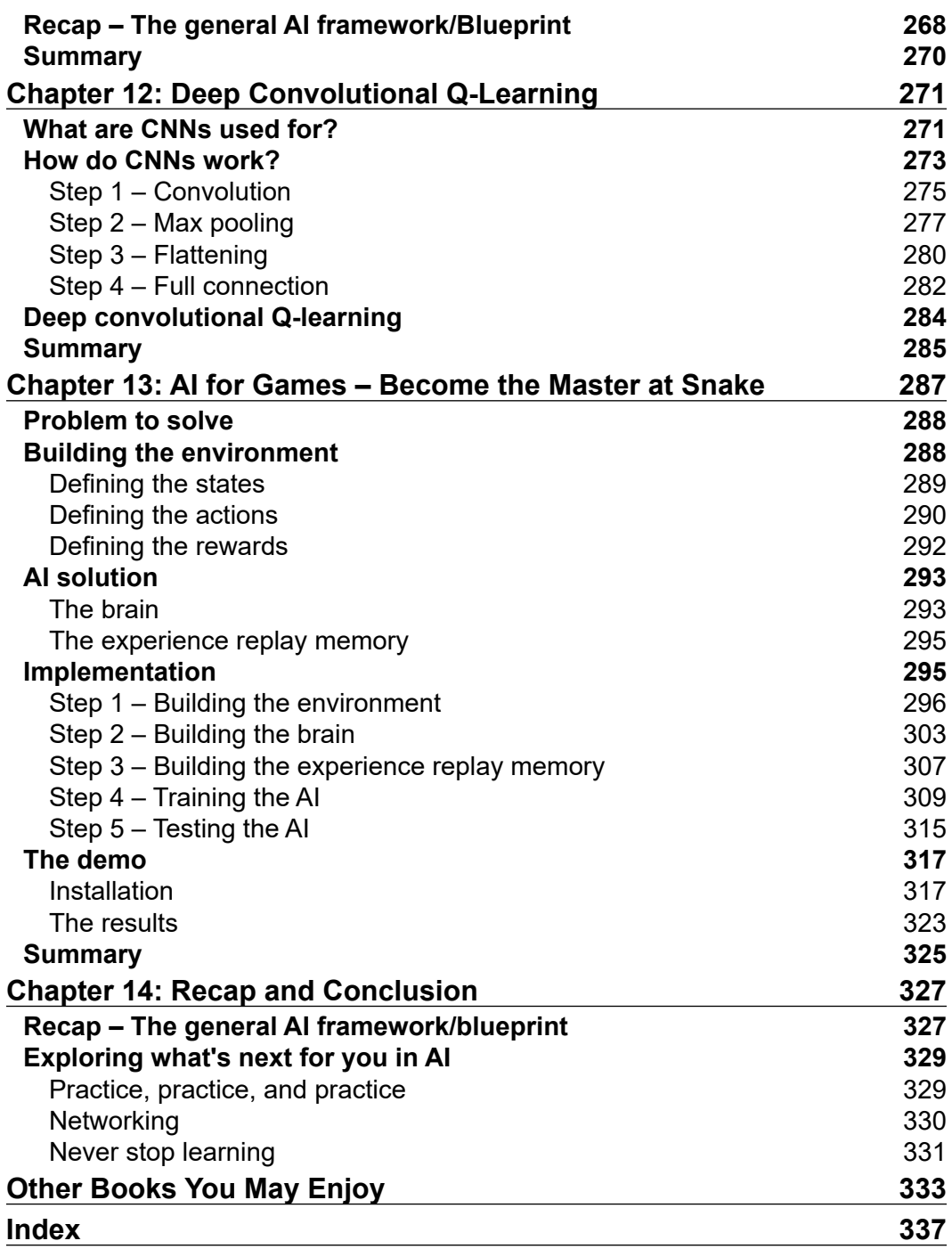